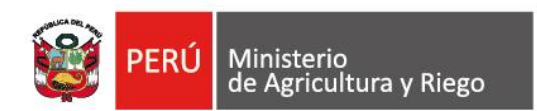

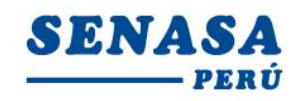

"Decenio de la Igualdad de Oportunidades para mujeres y hombres" "Año de la universalización de la salud"

### **PROCESO CAS N° 117-2020-SENASA/ICA**

## **CONVOCATORIA PARA LA CONTRATACIÓN ADMINISTRATIVA DE SERVICIO DE: Cuatro Analista Intermedio en Sanidad Vegetal.**

# **N° APELLIDOS Y NOMBRES Aprobado/ No Aprobado Puntaje** 1 Altamirano Huachua Angelica Antanue | Desaprobado | -2 Caico Morales Yanet **Desaprobado** -3 Canales Espino Mirian Rita **Desaprobado** 4 Gamboa Camargo Lilia Lucia  $\begin{array}{|c|c|c|c|c|c|}\n\hline\n\end{array}$  No se presento  $\begin{array}{|c|c|c|c|c|}\n\hline\n\end{array}$ 5 Garcia Garcia Edwin Oswaldo **National State of Contract Contract Contract One O** 6 Guerra Almeyda Maria Cecilia **Antica (n. 12** Aprobado de 12 7 Huaylla Flores Jesus Abel **Desaprobado** 8 Olivares Garamendi Remo  $\vert$  Desaprobado | -9 Ormeño Contreras Juan Jose | Desaprobado | -10 Pulido Espino Cristian Eleazar No Se presento | Casalina Cristian Eleazar 11 Quispe Manrique Oscar Alfonso | Desaprobado | -12 Ramos Grimaldo Maria Farina **Desaprobado** | -13 Rodriguez Saavedra Jesus Efrain **Desaprobado** 14 Salazar Cullanco Alfredo **Desaprobado** -15 Salomon Prado Andres Anibal | Aprobado | 16 16 Valle Chavez Maria Teresa **Desaprobado** | -17 Vargas Quispe Carlos German | Desaprobado | -18 Ventura Quintero Alcides Note 10 No se presento No se presento No se presento No se presento No se presento 19 Yataco Coronado Victor Francisco | Desaprobado | -

## **RESULTADOS DE LA EVALUACIÓN DE CONOCIMIENTO**

Por recomendación de la Autoridad Nacional del Servicio Civil - SERVIR, el Comité de Selección CAS del Servicio Nacional de Sanidad Agraria - SENASA, está procediendo a realizar en forma virtual las etapas del proceso de selección CAS.

Los candidatos que tengan la condición de **Aprobado** en la Evaluación de Conocimiento, se presentarán a la siguiente etapa del proceso CAS, portando su DNI.

Av. La Molina Nº 1915, La Molina - Lima T: (511) 313-3300 www.senasa.gob.pe www.minagri.gob.pe

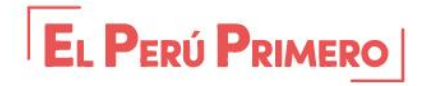

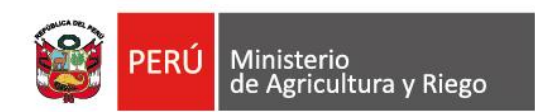

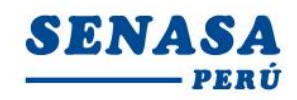

"Decenio de la Igualdad de Oportunidades para mujeres y hombres" "Año de la universalización de la salud"

Fecha : **Martes 09 de junio de 2020**

Hora : **14:25 Horas**

Modo **:** Virtual – Aplicativo Zoom

### **Requisitos para dar el examen.**

- **-** Contar con una computadora o una laptop (debe tener obligatoriamente; camara, audio y micrófono).
- **-** Contar con acceso a internet y tener instalado el **Zoom** en el equipo informático desde el Google Chrome
- **-** El Comité de selección enviará un correo electrónico a los que tengan la condición de aprobado con el "**ID Usuario y Contraseña"** para ingresar a la reunión Zoom programada.
- **-** Los postulantes deben ingresar 05 minutos antes a la reunión Zoom y esperar que le den la autorizacion para la sesión.

Viernes, 05 de junio de 2020

Av. La Molina Nº 1915, La Molina - Lima T: (511) 313-3300 www.senasa.gob.pe www.minagri.gob.pe

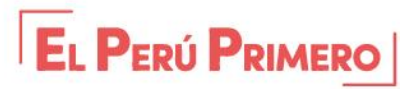